## Python (3) Matplotlib

plot your results

Harry Lee 1/17/2018

CEE 696

# Plotting

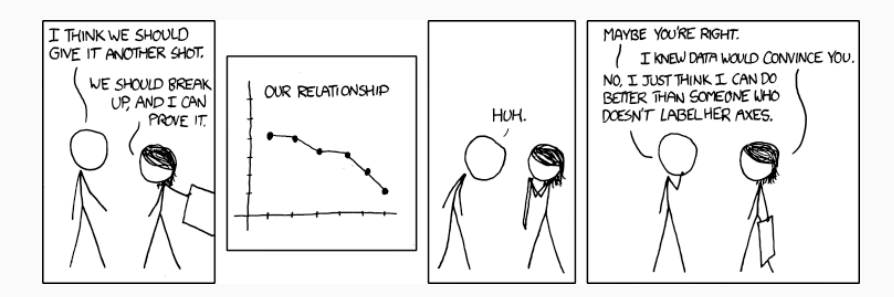

Figure 1: https://xkcd.com/833/

- Q: so slow for updating skeletons
- A: it should be only one-time task
- Q: Project directory?
- A: Somewhere convenient to you

#### Before we start (2)

#### Execution setting if you have any issues with virtualenv

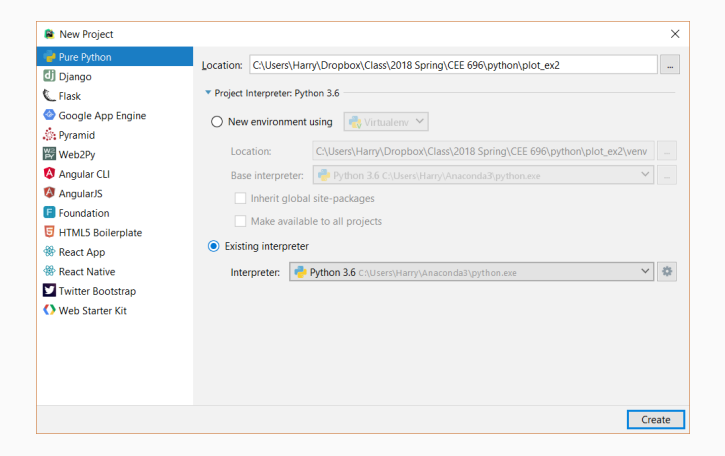

# Table of contents

1. Introduction

2. Resources

# Introduction

# Matplotlib

Matplotlib (pyplot) environment behave similar to MATLAB

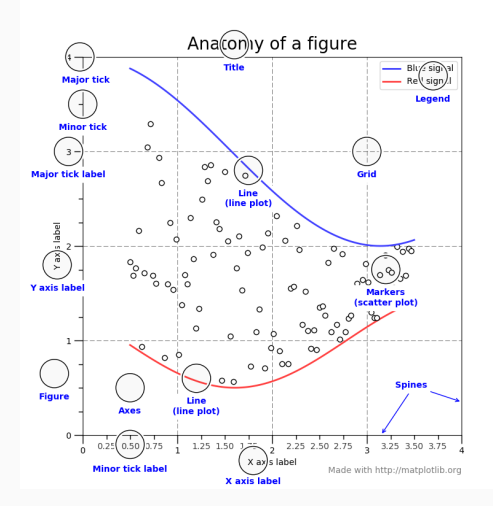

```
import matplotlib.pyplot as plt
import numpy as np
# import matplotlib.pylab
x = npulinspace(0, 2 \times np.pi, 50)
y = np.cos(x)plt.figure()
plt.plot(x,y)
plt.show()
```
## myplot1.png

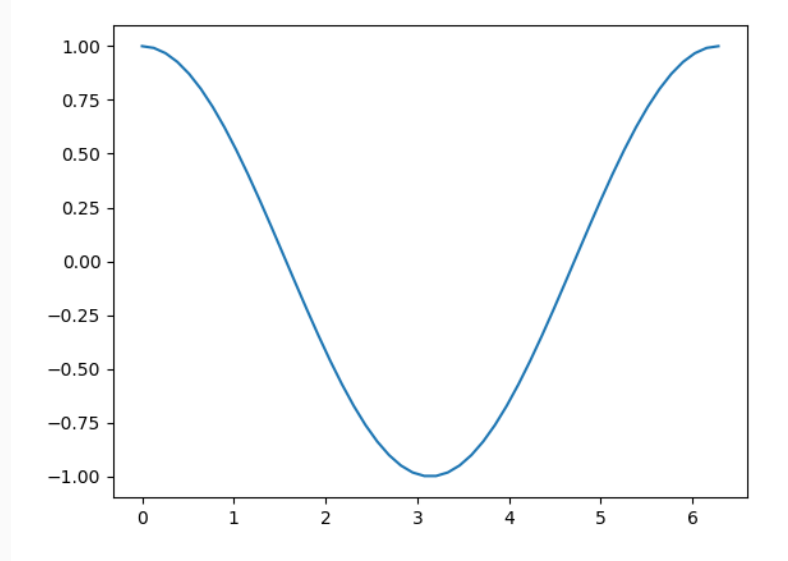

- matplotlib.pyplot
- Artist : figure, axes, axis, text
- backend : type matplotlib.get\_backend()

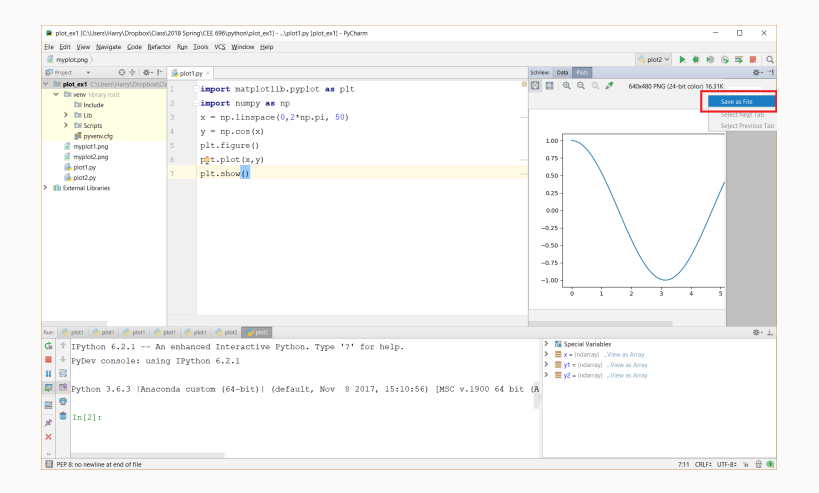

#### But you can save figures by matplotlib.pyplot.savefig()

### my\_first\_plotting.py for publication quality

```
import matplotlib.pyplot as plt
import numpy as np x = np.linspace(0, 2*np.pi, 50)y1
= np
.cos(x)
y2
= np
.sin(x)
plt
.figure()
plt
.plot(x,y1,label
='cos'
)
plt
.plot(x,y2,label
='sin'
)
plt
.xticks([
0
,
2
,
4
,
6])
plt
.yticks([
-
1
,
0
,
1])
plt
.title("figure 1"
)
plt
.xlabel("x"
)
plt
.ylabel("y"
)
plt
.legend()
plt
.savefig("myplot2.png"
)
plt
.show()
```
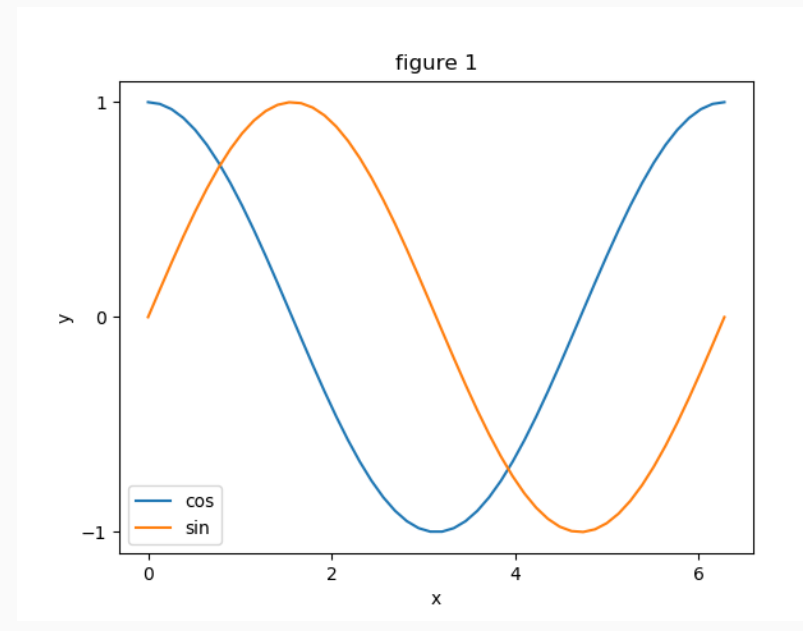

11

# subplots?

https://matplotlib.org/examples/pylab\_examples/ subplots\_demo.html

#### my\_first\_subplot.py

```
import matplotlib.pyplot as plt
import numpy as np
x = npulinspace(0, 2 \star np.pi, 50)
y1 = np \cdot cos(x)y2 = np.sizein(x)# Two subplots in a column, the axes array is 1-d
f, axarr = plt.subplots(2,1, sharex=True)
axarr[0].plot(x, y1)axarr[1].plot(x, y2)plt.savefig("myplot3.png")
plt.show()
# Two subplots side by side
f, axarr = plt.subplots(1, 2, sharey=True)
axarr[0].plot(x, y1)axarr[1].plot(x, y2)plt.savefig("myplot4.png")
plt.show() 13
```
### myplot3.png

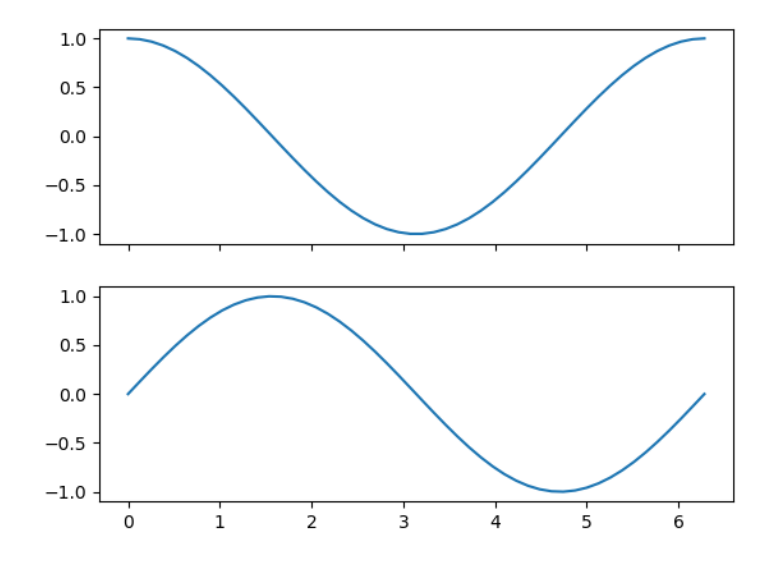

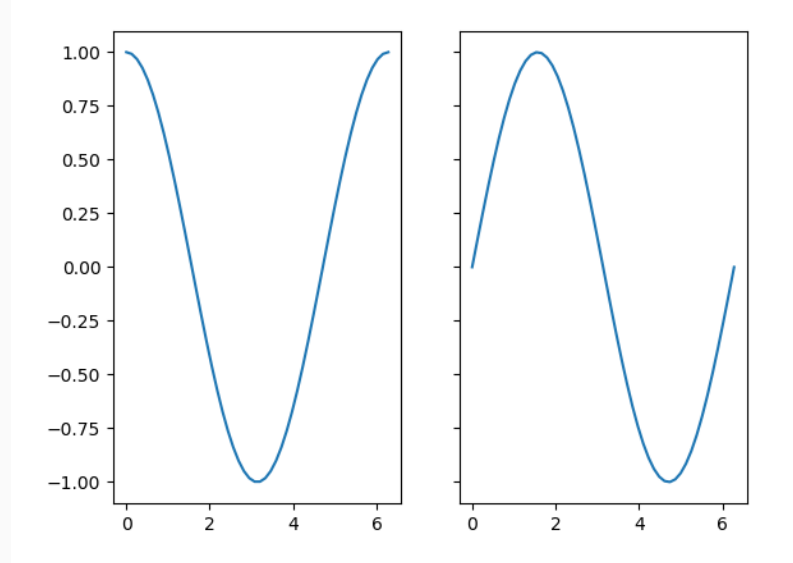

Resources

#### Resources

Matplotlib gallery is your friend https://matplotlib.org/gallery.html

3 hour comprehensive tutorial by Ben Root https://youtu.be/rARMKS8jE9g

\$ 5 e-book for now (deal may be expired soon!) https://www.packtpub.com/application-development/ interactive-applications-using-matplotlib